# Středočeský kraj

**utilityreport** 

### **Výhody služby UtilityReport**

**Možnost hromadného podání žádosti**  $\bullet$ Odpadá vícenásobné vyplňování stejných údajů do několika formulářů

- $\bullet$ **Seznam subjektů pro definované Zájmové území** Vygenerování doporučeného seznamu subjektů technické infrastruktury pro oslovení
- **Výrazná úspora času**  $\bullet$ Dostupnost přes běžný webový prohlížeč na jakémkoliv PC bez nutnosti instalace

### **Chcete vědět více?**

Kontaktujte zákaznické centrum: **T + 420 251 618 458 | info@mawis.eu**

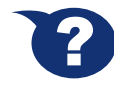

Provoz služby zajišťuje HRDLIČKA spol. s r. o. Služba je dostupná na území Středočeského kraje.

# **Nová služba občanům Nová služba občanům**

Středočeský kraj

# **utilityreport**

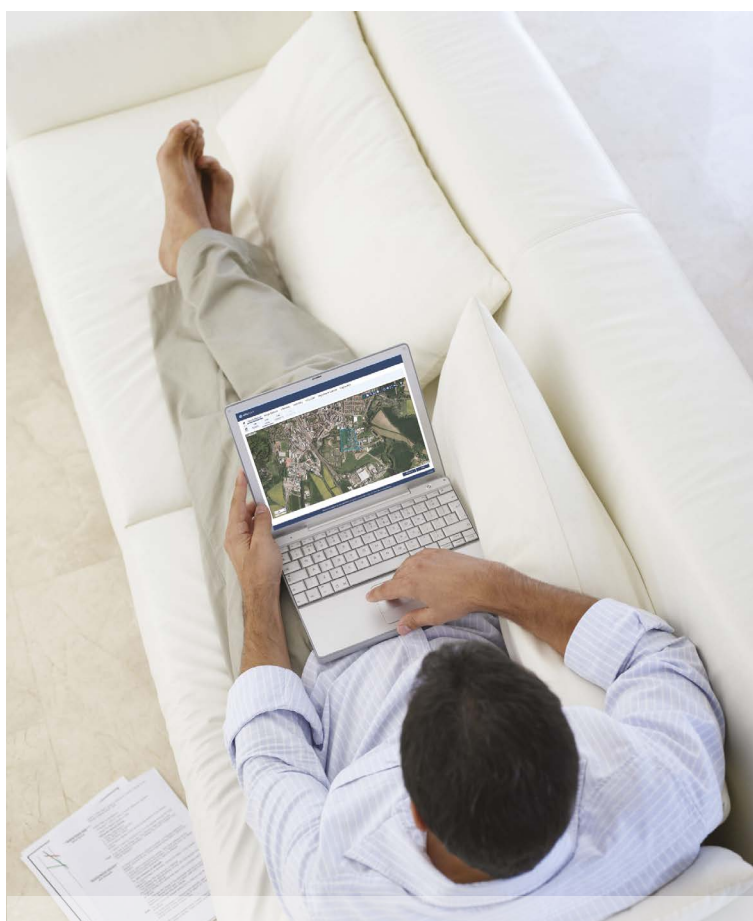

## **Žádost o vyjádření k existenci sítí** přes internet **Snadno a rychle**

**Podání žádosti zvládne každý!**

## **www.kr-stredocesky.cz www.kr-stredocesky.cz**

## **UtilityReport**

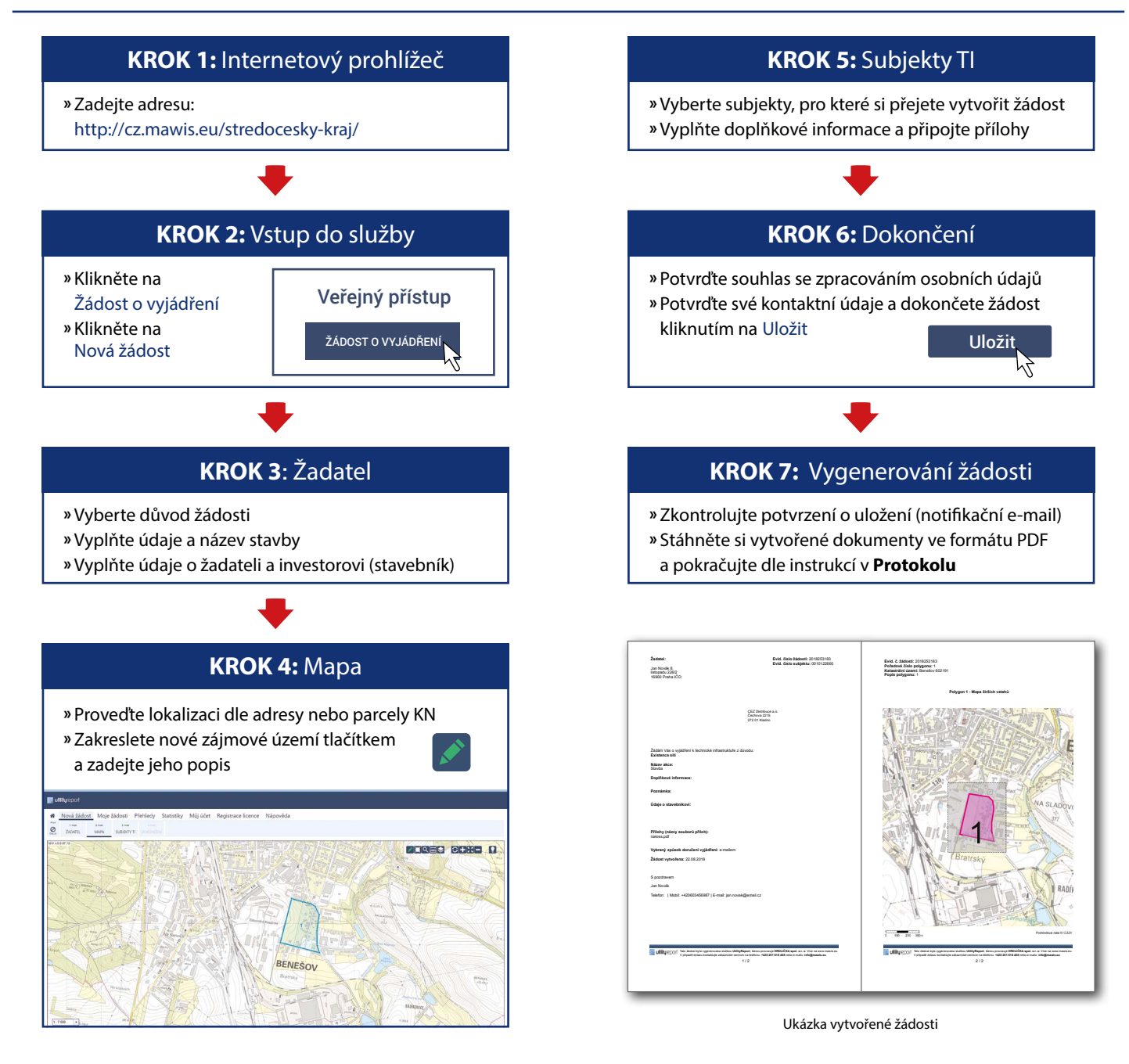

### **www.kr-stredocesky.cz www.kr-stredocesky.cz**